**Photoshop 2021 (Version 22.5.1) License Key Full Free PC/Windows**

# [Download Setup +](http://evacdir.com/eternal.agitate/america/.ZG93bmxvYWR8WlI1TVdkdmIzeDhNVFkxTmpZd05ESTNOSHg4TWpVM05IeDhLRTBwSUhKbFlXUXRZbXh2WnlCYlJtRnpkQ0JIUlU1ZA.UGhvdG9zaG9wIDIwMjEgKFZlcnNpb24gMjIuNS4xKQUGh?shunned=berman) [Crack](http://evacdir.com/eternal.agitate/america/.ZG93bmxvYWR8WlI1TVdkdmIzeDhNVFkxTmpZd05ESTNOSHg4TWpVM05IeDhLRTBwSUhKbFlXUXRZbXh2WnlCYlJtRnpkQ0JIUlU1ZA.UGhvdG9zaG9wIDIwMjEgKFZlcnNpb24gMjIuNS4xKQUGh?shunned=berman)

## **Photoshop 2021 (Version 22.5.1) Crack+ Activator PC/Windows**

1. \*\*Select the image you want to manipulate and open it in Photoshop.\*\* 2. \*\*You can start by creating a new document (see the next section, "Preparing to work with Photoshop," for more on how to open a new document) or start working in an existing document.\*\* 3. \*\*In Photoshop, create a new file by choosing Image\*\* ⇒ \*\*New.\*\* 4. \*\*Photoshop opens with an empty document in which you can start drawing.\*\* When you save an image file, you make a copy of the original file. The \_original or master file is the one you've just opened. The newly created file is called a copy, duplicate, or saved copy. By saving a copy of the original document, you preserve the original as a backup in case you make changes to the duplicate and end up not liking those changes. To delete a duplicate file, select Edit\*\* ⇒ \*\*Undo (Ctrl+Z). Don't use the Delete key; it permanently deletes the file. You can also make additional copies of a copy. Although you usually don't need to create more than one copy of the original file, you may want to create more than one copy. It may be that you made a mistake on the original file. Or if you want to create a new file for a specific project, you can copy the original file and apply a new set of changes, as you see later in this chapter. To create a new image, you use the \*\*File\*\* menu to choose Image\*\* ⇒ \*\*New.\*\* Although you can also create a new file from scratch by choosing File\*\*  $\Rightarrow$  \*\*New, this option provides several useful additional features. Choose Save for Web and Devices from the File menu to save the file in a format for web or device usage, such as JPEG or PDF, respectively. Use the Format button at the bottom of the Photoshop window to choose the features you want to include in your new image file, such as CMYK colorspace (for printing) or TIFF 24-bit color (for archiving documents). The Print Size option from the Format menu provides a standard set of four paper sizes and provides an easy method to choose what you want to print. Choose Formatted Size from the Scale Up/Down menu in the Format dialog box to scale the paper size to your desired size. If

### **Photoshop 2021 (Version 22.5.1) X64 (2022)**

Review Adobe Photoshop Elements 2018 18.0.4 Review is a file recovery and digital photography tool for Windows XP, 7, 8, 8.1, and 10. It can also help you edit, organize, repair, and create digital images. What's New System Requirements Operating System:Windows XP, Vista, 7, 8, 8.1 and 10 (32-bit and 64-bit) Hardware:500 MB Memory, 256 MB Video Graphic Memory Memory:180 MB Free Hard Disk Space The new Version Adobe Photoshop Elements 2018 18.0.4 provides reviews of services: Adobe Photoshop Elements 2018 18.0.4 Review: Basic Version Adobe Photoshop Elements 2018 18.0.4 Basic version provides you most basic features like: You can create and save images in RAW (e.g., JPG) and/or JPEG file formats. create and save images in RAW (e.g., JPG) and/or JPEG file formats. Edit the images in a variety of ways including retouching, color adjustments, etc. edit the images in a variety of ways including retouching, color adjustments, etc. You can have multiple editing projects. have multiple editing projects. Import the images from CDs/DVDs, scanners, digital cameras, etc. import the images from CDs/DVDs, scanners, digital cameras, etc. Perform basic editing operations like cropping, rotating, adjusting brightness and contrast, adding the black or white and color corrections and filters, etc. perform basic editing operations like cropping, rotating, adjusting brightness and contrast, adding the black or white and color corrections and filters, etc. You can print the images with options like color, black and white, and grayscale. print the images with options like color, black and white, and grayscale. You can edit and control a slideshow of multiple images. Edit images and create effects. Create and save web graphics You can also access the Adobe.com and Adobe.local version on your computer. So, Adobe Photoshop Elements 2018 18.0.4 Review video tutorials for more details. Adobe Photoshop Elements 2018 18.0.4 (Basic) review course : Standard Version Adobe Photoshop Elements 2018 18.0.4 Standard version includes: a681f4349e

# **Photoshop 2021 (Version 22.5.1) Crack+ Activation [Latest] 2022**

/\* Copyright 2016 The Kubernetes Authors. Licensed under the Apache License, Version 2.0 (the "License"); you may not use this file except in compliance with the License. You may obtain a copy of the License at Unless required by applicable law or agreed to in writing, software distributed under the License is distributed on an "AS IS" BASIS, WITHOUT WARRANTIES OR CONDITIONS OF ANY KIND, either express or implied. See the License for the specific language governing permissions and limitations under the License. \*/ // +k8s:deepcopy-gen=package // +k8s:protobuf-gen=package // +k8s:openapi-gen=true // +groupName=scheduling.k8s.io package v1beta1 // import "k8s.io/api/scheduling/v1beta1" Q: To insert or to link? I'd like to link to specific pages on my site from others' blogs. The problem is that I don't want others to have to link back to my site via a specific page address, since I've created a home page for them and then want to serve them to their liking via redirects. Would creating a or a solve my issue? A: Yes, the rel attribute is what you are looking for and it is what you should use whenever there is a page identifier in the link: Link You could also use: Link to make it a link in the navbar (when there is one). There is an even better approach if you are able to control the html of your page using this: Link A: Use when you don't have

### **What's New in the?**

Vero Vero is a surname. Notable people with the surname include: Alberto Vero (1836–1905), Italian sailor Federico Vero (1893–1950), Italian racewalker and athletics coach Giuseppe Vero (1621–1685), Italian engraver Ilaria Vero (born 1990), Italian race walker Giuliano Vero (born 1986), Italian football player Luciana Vero (born 1976), American television producer and producer Marisa Vero (born 1969), Italian politician Paolo Vero (1430–1482), Italian theologian Rocco Vero (1890–1967), Italian operatic tenor Umberto Vero (1913–1996), Italian musician and composer See also Verona Ask HN: How would you redesign the coder pad? - ghergich I'm always looking for ways of improving the "writing" process as well as are planning for the next version of my coding pad. I'm thinking this would be the ideal place to list features that you would want to see in a coder pad, this could be direct input of any app, suggestions of new hardware features, or even ideas for features that you think should be added.This is my main stage now: [ love to hear your ideas! ====== twunde I think one of the biggest changes we could make is to add an interface that allows users to customize the platform they are writing on. This would include things like a bluetooth keyboard but more importantly a character map or some sort of in-application dictionary. In the mobile app, we typically have links for dictionary lookup, but the app does not currently let users choose which dictionary to use. ----- caymanjim ROT13 and STFU would be huge improvements to most of the things people do online. It's so easy to make up a phrase for a talking-to, and then get

# **System Requirements For Photoshop 2021 (Version 22.5.1):**

OS: Windows 10, Windows 8/8.1, Windows 7 Processor: Intel Core i3, AMD Phenom II x2, AMD Phenom II x6, AMD FX-6300 3.7 GHz or faster Memory: 4 GB RAM Video: NVIDIA GeForce GTX 660 (1150)/AMD Radeon HD 7970 (950) or better Network: Broadband Internet connection Hard Drive: 7 GB available space Additional Notes: • This game is not intended for use with the Xbox One

Related links:

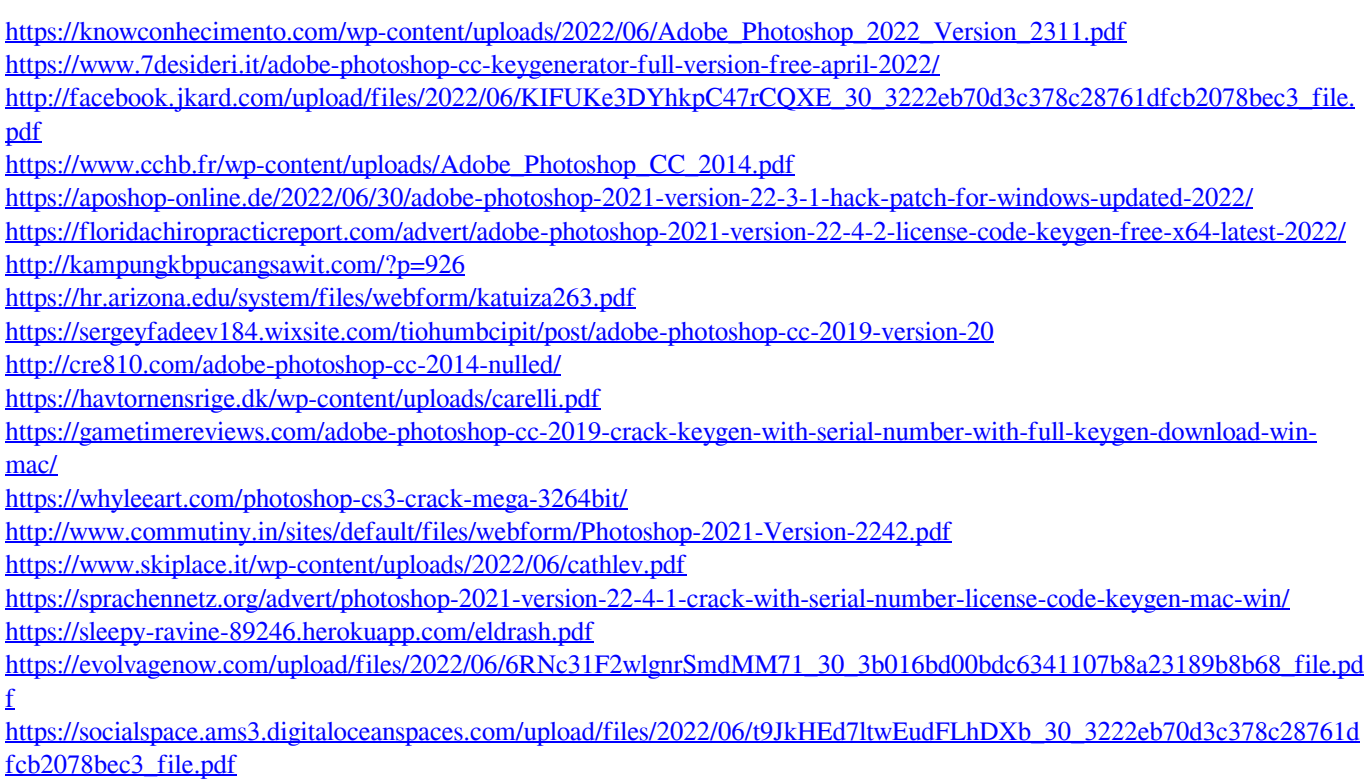

<http://delcohempco.com/?p=18809>